## SQL: High Utilizers

Aodified on 10/05/2023 3:38 pm EDT

Office Practicum

 There are **two versions** of this SQL: Firebird and MySQL.**The MySQL version only applies to clients who areBETA testing MySQL**. All other Practices should continue to use the Firebird version of this code. Click to expand and copy the code you need. If you are unsure which code to use, please check with your Practice Administrator.

## About

This is a group of similar SQLs that show utilization patterns of all patients in your practice between the two dates you specify.

## Caveats

Each data set requires substantial computation time in OP, so each SQL is listed separately as opposed to aggregated into a single report. The following design choices were made to further improve the run-time of the reports.

- The reports only include patients with a status of ACTIVE at the time the report is run. They may or may not have been active for the report dates you set.
- The reports only include patients who were >=1. For example, if a patient had no medications prescribed for the time period, they will not appear on the Total Medications report but, if the patient came in for three sick visits, during the report date set, the patient will show up on the Total Sick Visit report with Sicks=3.

SQL Code: Firebird

SQL Code: MySQL

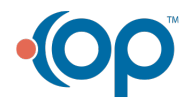